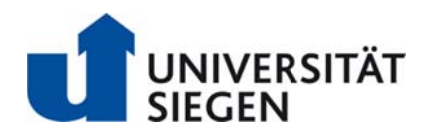

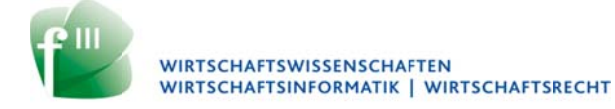

Professur für Betriebswirtschaftslehre, insb. Rechnungslegung und Corporate Governance Prof. Dr. Andreas Dutzi

## Richtlinien für die Anfertigung wissenschaftlicher Arbeiten

- Stand: März 2014 -

#### Inhaltsverzeichnis

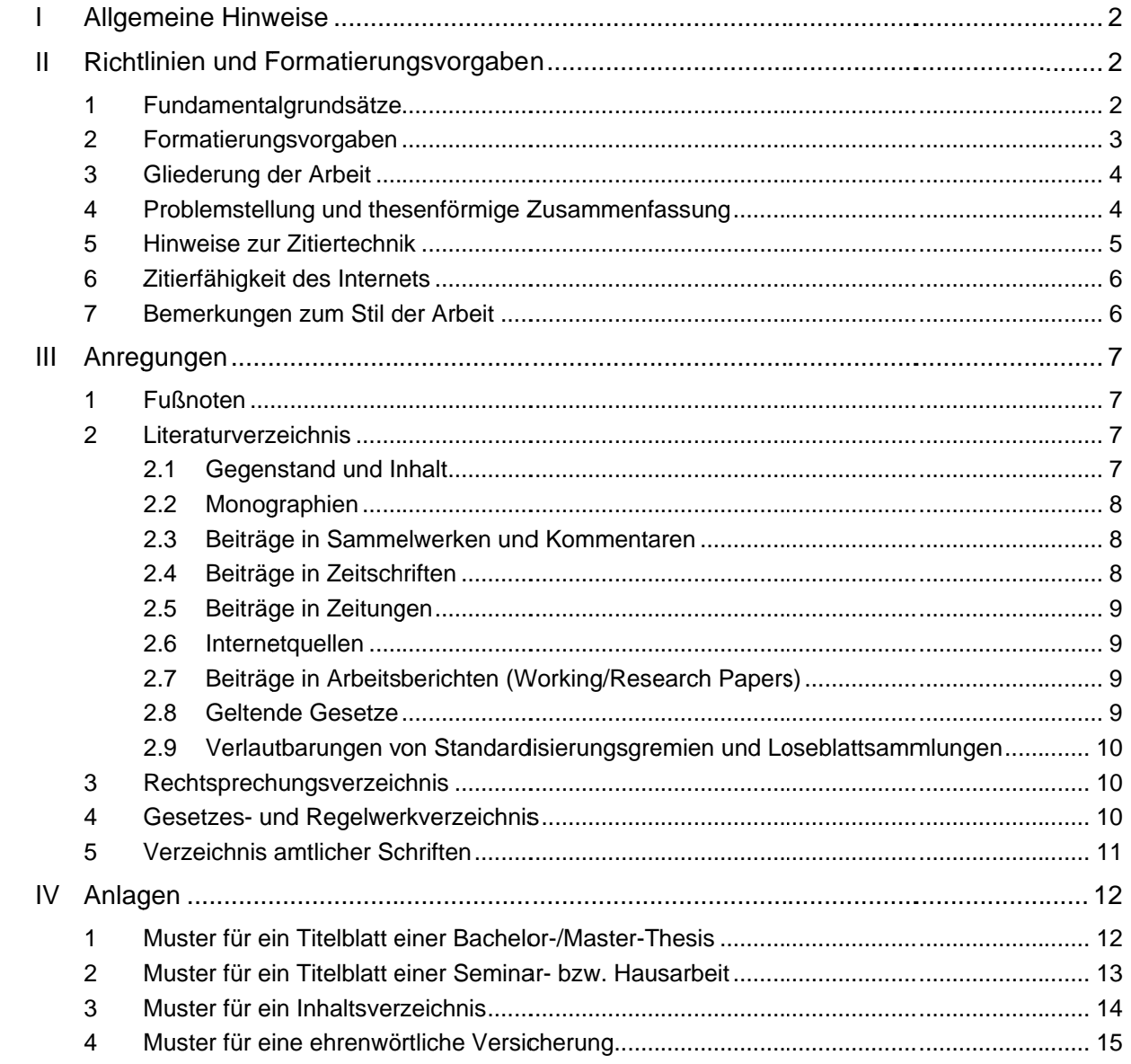

## **I Allgemeine Hinweise**

Die in Abschnitt II folgenden Richtlinien und Formatierungsvorgaben **sind** bei der Erstellung von wissenschaftlichen Arbeiten **verbindlich** anzuwenden. Maßgeblich ist die zum Abgabezeitpunkt der jeweiligen Arbeit veröffentlichte Fassung. Eine Nichtbeachtung der Richtlinien und Formatierungsvorgaben stellt eine wesentliche Beeinträchtigung dar und kann zu einer Bewertung mit der Note **nicht ausreichend** führen.

Zur Gestaltung von Fußnoten und Verzeichnissen werden in Abschnitt III Anregungen gegeben. Überdies sind in der Anlage (Abschnitt IV) einige Mustergestaltungen wiedergegeben. Ein Abweichen von den Anregungen des Abschnitts III ist zulässig. Die jeweils gewählte Vorgehensweise muss allerdings stringent, d.h. einheitlich angewandt werden und wissenschaftlichen Anforderungen genügen. Letzteres gilt vor allem hinsichtlich der eindeutigen Identifizierbarkeit von Quellenangaben. Werden diese beiden Voraussetzungen nicht erfüllt, können die selbst gewählten Gestaltungen ebenfalls zu einer Bewertung mit der Note **nicht ausreichend** führen.

Prinzipiell unterscheiden sich die einzelnen Arten von wissenschaftlichen Arbeiten lediglich in ihrer Länge, das Vorhandensein oder Fehlen von Deckblättern, einer ehrenwörtlichen Versicherung und einem Einband, nicht hingegen in der formalen Gestaltung. Jede wissenschaftliche Arbeit ist jeweils einmal in gedruckter Form und in elektronischer Form (PDF-Datei, o. Ä.) via E-Mail fristgerecht einzureichen.

## **II Richtlinien und Formatierungsvorgaben**

## **1 Fundamentalgrundsätze**

- Inhalt und Form einer wissenschaftlichen Arbeit müssen logisch, d.h. vor allem konsistent und klar sein.
- In einem wissenschaftlichen Studiengang ist das Erlernen wissenschaftlicher Arbeitstechniken ein Pflichtbestandteil der Ausbildung. Mangelnde Formeinhaltung ist auch durch gute inhaltliche Ausführungen nicht heilbar; in wissenschaftlichen Arbeiten bilden Form und Inhalt eine **nicht trennbare Einheit**.
- Oberster Grundsatz ist die Wahrheit und Ehrlichkeit der Ausführungen. Ordnungsmäßiges Zitieren ist deshalb unabdingbar, da sonst der Eindruck erweckt wird, die Ausführungen wären originäre, d.h. eigene Gedanken.
- Bei der Anfertigung von wissenschaftlichen Arbeiten sind die aktuellen (geänderten) Vorschriften für Rechtschreibung und Zeichensetzung zu beachten. Soweit die Regeln mehrere Schreibweisen oder Zeichensetzungen zulassen, ist innerhalb der Arbeit auf Einheitlichkeit zu achten. Ausgenommen von der geänderten Rechtschreibung bleiben selbstverständlich aufgenommene direkte Zitate, die nach den alten Rechtschreib- und Zeichensetzungsregeln erstellt wurden.
- Bei nicht ausdrücklich geregelten Bereichen sollte stets der Betreuer um Rat gefragt werden. Bieten sich mehrere Alternativen an, so ist auf Konsistenz, d.h. einheitliches Durchführen der einmal gewählten Alternative, zu achten.
- Folgendes **Ordnungsschema** ist der wissenschaftlichen Arbeit zu Grunde zu legen:
	- 1 leeres Deckblatt (nicht bei Haus-/Seminararbeiten)
	- 2 Titelblatt [siehe Anlage 1 bzw. 2]
	- 3 Inhaltsverzeichnis [siehe Anlage 3]
	- 4 Abbildungsverzeichnis (falls erforderlich)
	- 5 Tabellenverzeichnis (falls erforderlich)
	- 6 Verzeichnis der verwendeten Symbole (falls erforderlich)
	- 7 Abkürzungsverzeichnis (falls erforderlich)
	- 8 Ausführungen zum Thema (mit vorangehender Problemstellung und abschließender Thesenförmiger Zusammenfassung)
	- 9 Anhang (Tabellen, Textbeigaben, Exkurse)
	- 10 Literaturverzeichnis
	- 11 Rechtsprechungsverzeichnis (falls erforderlich)
	- 12 Gesetzes- und Regelwerkverzeichnis (falls erforderlich)
	- 13 Verzeichnis amtlicher Schriften (falls erforderlich)
	- 14 Ehrenwörtliche Versicherung (nicht bei Haus-/Seminararbeiten) [siehe Anlage 4]
	- 15 leeres Blatt (nicht bei Haus-/Seminararbeiten)

#### **2 Formatierungsvorgaben**

Seitenumfang:

Seminararbeiten dürfen einschließlich Problemstellung und Schlusskapitel (z.B. Thesenförmige Zusammenfassung, Fazit), jedoch ausschließlich Gliederung, Literaturverzeichnis und Anhang, einen Textumfang von 12 Seiten (Bachelor) bzw. 15 Seiten (Master) und bei Gruppenanfertigung von 25 Seiten nicht überschreiten. Bei der Bachelor-Thesis beträgt der Umfang grundsätzlich 40 Seiten, bei der Master-Thesis hingegen grundsätzlich 60 Seiten.

Seitenränder/Satzspiegel:

Die Seitenformatierung muss auf allen Seiten der Arbeit identisch sein. Dabei ist der seitliche linke Rand auf 4 cm, der rechte Rand auf 2 cm, der obere Rand auf 3 cm (inklusive Seitenzahl) und der untere Rand auf 2 cm einzustellen. Bei allen Arbeiten ist weißes Papier (DIN A4) zu verwenden, das nur einseitig beschrieben werden darf.

Schriftart:

In der gesamten Arbeit ist **nur eine Schriftart** – Arial – zulässig.

Schriftgrad:

Für den Haupttext ist ein Schriftgrad von 12 Punkt, für Fußnoten ein Schriftgrad von 10 Punkt zu verwenden. Nur für das Titelblatt [siehe Anlage 1 bzw. 2] bestehen Ausnahmen.

Zeilenabstand:

Alle Angaben im Haupttext sind 1,5-zeilig, Fußnotentext und längere (d.h. mehrzeilige) Zitate sind 1-zeilig zu schreiben.

#### **B** Absatzgestaltung:

Absätze zwischen den einzelnen Textpassagen bzw. Kapiteln sind stets durch eine Leerzeile zu verdeutlichen; ein Einschub in der Anfangszeile reicht nicht aus.

#### • Zeilenausrichtung:

Für die Ausrichtung des Haupttextes, der Fußnoten sowie der Quellenverzeichnisse ist **Bloc cksatz** anz uwenden.

Übe erschriften:

Überschriften sind in der gleichen Schriftgröße wie der Haupttext zu drucken; sie können durch Fett- oder Kursivdruck hervorgehoben werden. Es soll keine Leerzeile zwischen einer Überschrift und dem folgenden Haupttext eingefügt werden. Es genügt, einen kleineren Abstand in die Formatvorlage einzugeben.

**EXECUTE:** Hervorhebungen:

Begriffe in Fremdsprachen sind durch Kursivdruck hervorzuheben. Unterstreichungen, gesperrte und alle extravaganten Formatierungen sowie *Mehrfachformatierungen* sind nicht zulässig.

• Seitenzahlen/Kopfzeile:

Seitenzahlen sind in die Kopfzeile zu integrieren. Außer den leeren Deckblättern und dem Titelblatt sind sämtliche Blätter zu nummerieren: Die dem Haupttext vorausgehenden Angaben sind mit römischen Seitenzahlen (Inhalts-, Abbildungs- und Abkürzungsverzeichnis), die restlichen Seiten sind mit arabischen Ziffern zu versehen.

**Bindungen:** 

Bachelor- und Master-Thesis sind zu binden und mit einem kartonierten Umschlag zu versehen. Alle übrigen Arbeiten sind an der linken oberen Ecke zu heften oder mit einer Spiralbindung zu versehen.

#### **3** Gliederung der Arbeit

Wesentlicher Bestandteil einer wissenschaftlichen Arbeit ist eine Gliederung [siehe Anlage 3]. Der sog. rote Faden der Arbeit muss bereits durch die Gliederung deutlich werden. Grundsätzlich ist das Gliederungsprinzip "vom Allgemeinen zum Speziellen" zu wählen. Im Interesse der Übersichtlichkeit wird vor zu tiefer Untergliederung abgeraten. Im Rahmen einer Bachelor- und Master-Thesis sollte eine drei- bis vierstellige Gliederung genügen. Gliederungshauptpunkte sollten ein gleiches hierarchisches Niveau haben. Numerische Klassifikationen oder alphanumerische Klassifikationen mit römischen Zahlen, arabischen Zahlen und Groß- und Kleinbuchstaben sind ebenfalls möglich. Zwischen einem Kapitel und dem darauf folgenden ersten Unterkapitel darf kein Text stehen.

#### 4 Problemstellung und thesenförmige Zusammenfassung

Erfahrungsgemäß wird auf die Problemstellung und das Schlusskapitel im Verhältnis zu den Hauptteilen der Arbeit zu wenig Wert gelegt. In der Problemstellung sind die zu behandelnden Probleme als solche zu benennen und in ihrer Bedeutung und ihrem Umfang verständlich zu machen. Es ist die Aufmerksamkeit auf Abhängigkeiten mit anderen wichtigen, aber nicht oder nur am Rande behandelten, Themen zu lenken. Die Zerlegung eines Problembündels in Teilprobleme und der Hinweis darauf, wie diese Teilprobleme am geschicktesten diskutiert und einer Lösung näher gebracht werden können, gehören ebenfalls hierher. Hingegen sollten keine Arbeitsergebnisse vorweggenommen werden. Ferner ist eine Problemstellung kein Gang der Untersuchung; die Gliederung der Arbeit lässt sich dem Inhaltsverzeichnis entnehmen und muss nicht nochmals langatmig umschrieben werden.

Im Schlusskapitel, wie z.B. der thesenförmigen Zusammenfassung, sind die eingangs erörterten Probleme nochmals aufzugreifen. Es folgen die in den Hauptteilen erarbeiteten Ergebnisse, wobei weniger auf deren Vollständigkeit als auf deren Gewicht Wert zu legen ist. Die Ergebnisse können auch in anderer Reihenfolge als im Text der Hauptteile präsentiert werden, sofern dadurch die Diskussion der Ergebnisse erleichtert wird. Problemstellung und Schlusskapitel sollen es einem mit dem Thema vertrauten Leser erlauben, den Inhalt der Arbeit und deren wichtigste Ergebnisse zu erkennen.

#### **5 Hinweise zur Zitiertechnik**

Einwandfreies Zitieren ist Ausdruck wissenschaftlicher Sorgfalt und Ehrlichkeit. Übernommenes, fremdes Gedankengut ist als solches zu kennzeichnen, gleichgültig ob direkt oder indirekt zitiert wird. Generell gilt, dass jedes Zitat mit Hilfe des Literaturverzeichnisses nachprüfbar sein muss. Wissenschaftliches Arbeiten besteht nicht darin, möglichst viele wörtliche Zitate lückenlos aneinander zu reihen. Sinngemäße Zitate sind die Regel.

**Direkte Zitate** beginnen und enden mit Anführungszeichen. Sie erfordern buchstäbliche Genauigkeit. Anmerkungen des Verfassers oder optische Veränderungen sind kenntlich zu machen (z.B. innerhalb des direkten Zitats: [Anm. d. Verf.], in der Fußnote: [Hervorhebung nicht im Original]). Hervorhebungen im Original sind im Zitat wiederzugeben bzw. durch Erläuterungen zu verdeutlichen (z.B. in der Fußnote: [i.O. teilweise hervorgehoben]). Auslassungen werden durch fortlaufende Punkte [...] gekennzeichnet. Zitate in einem direkten Zitat werden am Anfang und am Ende mit einem Apostroph ('...') versehen. Der Quellenhinweis (in der Fußnote) bei direkten Zitaten erfolgt ohne "Vgl. ...".

**Indirekte Zitate** liegen bei der sinngemäßen Übernahme von Gedanken eines anderen Autors vor. Der Umfang des Zitats muss eindeutig erkennbar sein. Der Quellenhinweis (in der Fußnote) bei indirekten Zitaten beginnt mit "Vgl. ...".

Bei sonstigen Quellen, wie z.B. Tabellen, Abbildungen etc. beginnt der Quellenhinweis mit "Quelle: ...". Wird eine Tabelle, Abbildung etc. im Rahmen der wissenschaftlichen Arbeit geändert bzw. angepasst, ist der Quellenhinweis zu ergänzen mit "Quelle: In Anlehnung an ...".

Das Ende eines Zitats ist durch eine hochgestellte Zahl (...<sup>18</sup>) zu kennzeichnen. Bezieht sich das übernommene Gedankengut auf den ganzen Satz (Halbsatz), muss diese Fußnotenzahl grundsätzlich nach dem Punkt (Komma, Semikolon) gesetzt werden. Bei direkten Zitaten ist die Fußnotenzahl stets nach dem Ende des Zitats, d.h. unmittelbar nach dem zweiten Anführungszeichen zu setzen. Besteht das direkte Zitat nur aus einzelnen Satzteilen, kann die Fußnotenzahl auch vor dem Punkt stehen. Gleiches gilt, wenn lediglich ein einzelner Begriff übernommen wird. Auch in diesem Fall muss die Fußnotenzahl direkt (ohne Leerzeichen) folgen.

Fußnoten sind fortlaufend zu nummerieren, d.h. eine seiten- oder kapitelweise Nummerierung ist nicht zulässig. Diese Zahlen sind in die Fußnoten aufzunehmen. Die Fußnoten sind vom Textteil mit einem Strich deutlich abzugrenzen. Sie sind auf der Seite wiederzugeben, auf der im Haupttext zitiert wird. Ein Umbruch des Fußnotentextes auf die nächste Seite ist nicht zulässig. Grundsätzlich ist nach dem Originaltext zu zitieren und nicht nach der Sekundärliteratur. Nur wenn das Original (trotz großer Bemühungen) unzugänglich ist, darf nach einer Quellenangabe in der Sekundärliteratur zitiert werden. Nach Angabe der Originalquelle wird dann die Sekundärquelle mit "zit. nach ..." oder "cit. op. ..." im Literaturverzeichnis aufgenommen. In den Fußnoten ist entsprechend zu verfahren. Kein Zitat darf aus seinem Zusammenhang gerissen werden. Sinnentstellende Auslassungen sind unzulässig. Bei allen Zitaten ist die gesamte Seitenangabe erforderlich. Werden z.B. mehrere Seiten zitiert, so ist ein Zitat "S. 15 ff." nicht erlaubt, da unklar ist, ob z.B. die S. 15–17 oder die S. 15–25 gemeint sind. Gestattet ist die einheitliche Verwendung "S. 15 f." für das Zitieren zweier aufeinander folgender Seiten.

### **6 Zitierfähigkeit des Internets**

Die wissenschaftliche Zitierfähigkeit des Internets ist strittig. Da jedoch viele Informationen aus unterschiedlichen Gründen nahezu ausschließlich im Internet bereitgestellt werden (z.B. Arbeitsberichte, Working Papers), bedarf es der Hinzuziehung dieses Mediums. Da grundsätzlich nur Informationsgehalt und nicht das Medium entscheidend sind, gelten bis auf Weiteres folgende Richtlinien, die sich insbesondere aus dem Problem der Überprüfbarkeit der Zitate ergeben:

- Auf Informationen aus dem Internet ist **nur dann** zurückzugreifen, wenn sie (noch) nicht in zitierfähig gedruckter Form (Bücher, Zeitschriften usw.) vorliegen oder diese Informationen nur sehr schwer zu beschaffen sind.
- Quellenbelege sollen **eindeutig identifizierbar** sein.
- Die zitierten Quellen aus dem Internet sind gesondert als elektronische Datei abzugeben.

## **7 Bemerkungen zum Stil der Arbeit**

Da Stil, Rechtschreibung, Zeichensetzung, Satzbau und Schriftbild in ihrer Bedeutung oft unterschätzt werden, hier einige zusätzliche Punkte, die beachtet werden sollten:

- Hauptgedanken sollten im Hauptsatz, weniger wichtige Gedanken im Nebensatz stehen.
- **Lange Schachtelsätze sollten vermieden werden.**
- In der Regel kann ein einziger Satz **keinen** eigenen Absatz rechtfertigen.
- Nichts sagende Ausdrücke (z.B. man, ungeheuer, ungemein ...), Füllwörter (z.B. so, also), Breiwörter (ungenaue Be- bzw. Umschreibungen) und Wortverdoppelungen (z.B. abdiskontieren, weibliche Beamtin ...) sind zu vermeiden.
- Fremdwörter und Abkürzungen sollten sparsam verwendet werden.
- Komparative (Vergleiche) ohne Vergleichsgröße sind sinnlos.
- Für viele überflüssig, aber nicht zu vergessen: Schreib-, Druck- und Interpunktionsfehler sind zu vermeiden. Neuerdings beliebte Trennungen, wie z.B. Erneuer-ung, sind falsch (Tipp: Kontrolle der automatischen Silbentrennung in der Endfassung).
- Eigene Bequemlichkeitsabkürzungen sind generell unzulässig.

## **III Anregungen**

### **1 Fußnoten**

Die Gestaltung der Fußnoten sollte einheitlich erfolgen. Zwischen Fußnotenziffer und -text ist die Verwendung eines Tabulators hilfreich, um eine gleiche Ausrichtung zu gewährleisten. Im Fußnotentext sollte auf eine Kurzzitierweise (Kurzbeleg) zurückgegriffen werden. Hierbei sind bei jedem Zitat lediglich der Nachname des Autors, das Erscheinungsjahr (in Klammern) und die Seitenzahl(en) der Fundstelle anzugeben. Erst im Literaturverzeichnis muss die Quelle vollständig angegeben werden. Werden mehrere Quellen von einem Autor aus demselben Jahr zitiert, so ist dieses durch Anhängen von Buchstaben an das Erscheinungsjahr kenntlich zu machen. Jede Fußnote ist mit einem Punkt abzuschließen.

- <sup>9</sup> Vgl. Fama/Jensen (1983), S. 305.
- <sup>10</sup> Vgl. Fama/Jensen (1983a), S. 330.

Der Buchstabenzusatz muss auch in das Literaturverzeichnis aufgenommen werden.

#### **Fama, Eugene F./Jensen, Michael C. (1983a):**

Agency Problems and Residual Claims, in: Journal of Law and Economics, Vol. 26 (1983), S. 327– 349.

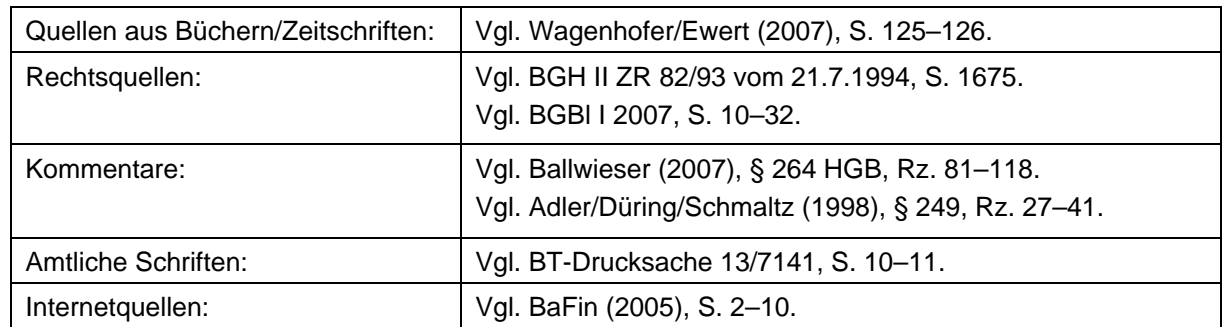

Für die unterschiedlichen Quellentypen sollte in den Fußnoten wie folgt verfahren werden:

Bei der Angabe von Seitenzahlen in den Fußnoten und im Literaturverzeichnis ist zu beachten, dass zwischen den Seitenzahlen nur ein Gedankenstrich (z.B. S. 20–25) und kein Bindestrich (z.B. S. 20-25) verwendet werden sollte.

## **2 Literaturverzeichnis**

#### **2.1 Gegenstand und Inhalt**

In das Literaturverzeichnis sind alle Quellen in alphabetischer und in aufsteigend chronologischer Reihenfolge aufzunehmen, die im Textteil direkt oder indirekt zitiert sind. Gelesenes, aber nicht zitiertes Schrifttum ist **nicht** Gegenstand des Literaturverzeichnisses. Für Kommentare und Zeitschriften gibt es übliche und empfohlene Abkürzungen, wie z.B. "JoF" für "The Journal of Finance", "DStR" für "Deutsches Steuerrecht" oder "Beck-HdR" für "Beck'sches Handbuch der Rechnungslegung". Auf diese Abkürzungen kann zurückgegriffen werden, wenn sie zusätzlich im Abkürzungsverzeichnis aufgeführt sind.

**Redlefsen, Matthias/Witt, Peter (2006):**  Gesellschafterausstieg in großen Familienunternehmen, in: ZfB, 76. Jg. (2006), S. 7–27.

#### **Sharma, Pramodita (2004):**

An Overview of the Field of Family Business Studies: Current Status and Directions for the Future, in: FBR, Vol. 17 (2004), S. 1–36.

#### **2.2 Monographien**

Name, Vorname (des Verfassers, keine Nennung akademischer Grade): Vollständige Titelangabe des Werkes (inklusive Untertitel), Auflage (die 1. Auflage wird nicht genannt), Verlagsort (gibt es mehr als zwei, so reicht es aus, nur den ersten mit einem "u.a." anzugeben) mit Erscheinungsjahr. Ist das Werk Bestandteil einer festen Reihe, so ist diese **nicht** anzugeben.

**Brealey, Richard A./Myers, Stewart C./Allen, Franklin (2008):** 

Principles of Corporate Finance, 9. Aufl., New York et al. 2008.

#### **2.3 Beiträge in Sammelwerken und Kommentaren**

Name, Vorname (Erscheinungsjahr): Titel des Aufsatzes (inklusive Untertitel), in: Name, Vorname des Herausgebers (gibt es mehr als drei, so reicht es aus, nur den ersten mit einem "u.a." anzugeben) (Hrsg.): Titel des Sammelwerkes, Band, Auflage, Verlagsort mit Erscheinungsjahr, erste und letzte Seiten- bzw. Spaltenzahl.

**Gimeno Sandig, Alberto/ Labadie, Gaston J./Saris, Willem/Mendoza Mayordomo, Xavier (2006):** Internal factors of family business performance: an integrated theoretical model, in: Poutziouris, Panikkos Zata et al. (Hrsg.): Handbook of Research on Family Business, Bodmin 2006, S. 145–164.

Die Zitierweise bei Kommentaren bzw. Handbüchern entspricht grundsätzlich der Zitierweise von Sammelwerken. Es ist jedoch zusätzlich zu unterscheiden, ob die Verfasser zu erkennen sind. Sind die Verfasser nicht erkennbar, sollte folgender Belegstil zu Grunde gelegt werden:

#### **Adler, Hans/Düring, Walther/Schmaltz, Kurt (1995):**

Rechnungslegung und Prüfung der Unternehmen. Kommentar zum HGB, AktG, GmbHG, PublG nach den Vorschriften des Bilanzrichtlinien-Gesetzes, Teilband 1, 6. Aufl., Stuttgart 1995.

Sind die Verfasser erkennbar, sollte folgender Belegstil zu Grunde gelegt werden:

#### **Schmidt, Karsten (2008):**

Kommentar zu § 1 HGB, in: Schmidt, Karsten (Hrsg.): Münchner Kommentar zum Handelsgesetzbuch, 2. Aufl., Band 1, München 2008.

Erfolgt innerhalb der Kommentierung zu einem bestimmten Paragraphen erkennbar ein Wechsel der Verfasser, sind zusätzlich die entsprechenden Randziffern anzugeben.

#### **2.4 Beiträge in Zeitschriften**

Name, Vorname (Erscheinungsjahr): Vollständiger Titel des Aufsatzes, in: Titel der Zeitschrift, Jahrgangs- bzw. Bandnummer (Erscheinungsjahr), Heft (nur wenn die Seiten eines Bandes nicht fortlaufend nummeriert sind), erste und letzte Seiten- bzw. Spaltenzahl des Aufsatzes.

#### **Laux, Helmut (1972):**

Anreizsysteme bei unsicheren Erwartungen, in: Zeitschrift für betriebswirtschaftliche Forschung, 24. Jg. (1972), S. 784–803.

#### **Demski, Joel S. (1973):**

The General Impossibility of Normative Accounting Standards, in: The Accounting Review, Vol. 48 (1973), S. 718–723.

#### **2.5 Beiträge in Zeitungen**

Das Zitieren von Beiträgen aus Zeitungen kann im Einzelfall angebracht sein, sollte indes auf das notwendige Minimum beschränkt werden.

#### **Tödtmann, Claudia (2009):**

Bis zum letzten Augenblick: In Krisenfällen handeln Familienunternehmer meist zu spät. Wer rechtzeitig reagiert, bleibt Herr der Lage, in: Handelsblatt vom 9.2.2009, Nr. 27, S. 18.

#### **2.6 Internetquellen**

Name, Vorname (Jahr): Titel, Internet: Schema://Internet-Protokoll-Teile/Pfad (ggf. Link bei cgi-Skript), Stand: [dd.mm.jjjj], Abfrage: [dd.mm.jjjj], [hh.mm] Uhr, ggf. erste und letzte Seitenzahl.

#### **Bundesanstalt für Finanzdienstleistungsaufsicht (2005):**

Entwurf des Emittentenleitfadens der Bundesanstalt für Finanzdienstleistungsaufsicht (BaFin), Internet: http://www.bafin.de/sonstiges/emittenten.pdf, Stand: 22.12.2004, Abfrage: 14.7.2005, 10.00 Uhr.

#### **2.7 Beiträge in Arbeitsberichten (Working/Research Papers)**

Name, Vorname (Erscheinungsjahr): Titel des Beitrages (inklusive Untertitel), in: Name des Herausgebers bzw. der Institution (Hrsg.): Titel der Arbeitsberichtreihe, Nr., Stand/Erscheinungsdatum/-jahr.

#### **Morck, Randall/eung, Bernard Yin (2003):**

Family Control and the Rent-Seeking Society, in: William Davidson Institute (Hrsg.): Working Paper Series, Nr. 585, Stand: Juni 2003.

Ist das zitierte Arbeitspapier ausschließlich im Internet verfügbar, so ist zusätzlich wie unter Gliederungspunkt 2.6 ausgeführt, der Link, unter dem das entsprechende Dokument eingesehen werden kann, anzugeben.

#### **Richter, Frank/Herrmann, Volker (2002):**

Pricing with Performance-Controlled Multiples, in: University Witten/Herdecke (Hrsg.): Draft Version, April 2001, Internet: www.beispiel.de/beispiel.pdf, Abfrage: 01.01.2002, 10.15 Uhr.

#### **2.8 Geltende Gesetze**

Geltende Gesetze werden nicht in Fußnoten als Quelle zitiert, wohl aber, falls abgekürzt, in das Abkürzungsverzeichnis sowie in das Gesetzes- und Regelwerkverzeichnis aufgenommen.

Gesetz über den Wertpapierhandel (Wertpapierhandelsgesetz – WpHG) v. 9.9.1998, zuletzt geändert durch Gesetz v. 19.12.2008, BGBl. I, S. 2794.

#### **2.9 Verlautbarungen von Standardisierungsgremien und Loseblattsammlungen**

Verlautbarungen von Standardisierungsgremien werden lediglich im Haupttext unter Nennung der zugehörigen Textziffern (z.B. IAS 18.5, IDW PS 200.5–.10) und im Gesetzes- und Regelwerkverzeichnis angeführt, jedoch nicht in Fußnoten als Quelle zitiert. Die Verlautbaren dürfen im Gesetzes- und Regelwerkverzeichnis nicht aus einer Internetquelle angegeben werden, wenn sie in einer publizierten Fassung vorliegen.

#### **3 Rechtsprechungsverzeichnis**

Gerichtsurteile sind mit dem Urteilsdatum, dem Aktenzeichen und der Anfangsseite anzugeben. Dabei sollte jeweils die amtliche Quelle zu Grunde gelegt werden. Bei Gerichtsurteilen des BFH ist dies die Sammlung der Entscheidungen des Bundesfinanzhofs (BFHE) oder das Bundessteuerblatt (BStBl.), bei Gerichtsurteilen des BGH sind dies die Entscheidungen des Bundesgerichtshofs in Zivilsachen (BGHZ) bzw. Strafsachen (BGHSt.) und bei Gerichtsurteilen des BVerfG sind dies die Entscheidungen des Bundesverfassungsgerichts (BVerfGE).

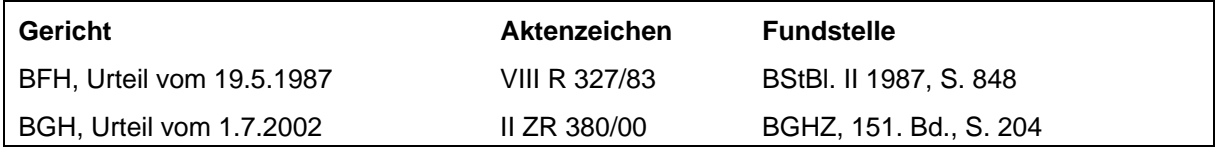

Insbesondere bei aktuellen Entscheidungen, die noch nicht abgedruckt wurden, ist auch ein Beleg mittels einer Datenbankangabe (z.B. Beck-Online) zweckmäßig. Der Beleg muss eine eindeutige Wiederauffindbarkeit gewährleisten.

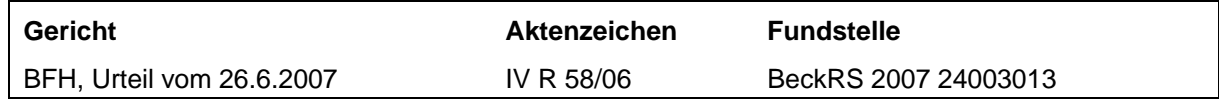

Eine weitere Fundstelle (Der Betrieb, Betriebs-Berater o.ä.) kann zusätzlich, aber nicht ausschließlich angegeben werden. Nicht amtlich veröffentlichte Urteile werden durch Angabe der Ersatzquelle zitiert.

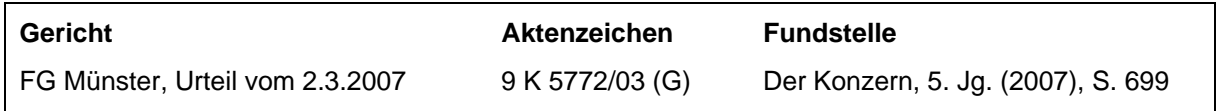

#### **4 Gesetzes- und Regelwerkverzeichnis**

Alle genutzten Gesetze sowie Verlautbarungen von Standardisierungsgremien (z.B. DSR, FASB, IASB, IDW) sollten in ein Gesetzes- und Regelwerkverzeichnis aufgenommen werden. Bei den Verlautbarungen sollte stets auf die offizielle Sammlung des Standardisierungsgremiums abgestellt werden. Handelt es sich hierbei um eine sog. Loseblattsammlung, ist dies im Literaturverzeichnis zu nennen. Auf die Angabe der jeweiligen Ergänzungslieferung kann hierbei verzichtet werden; es genügt, den Monat und das Jahr der letzten Ergänzungslieferung aufzuführen. Diese Vorgehensweise sollte auch bei anderen Loseblattsammlungen (z.B. Kommentare oder Handbücher) genutzt werden. Eine Einzelauflistung aller Verlautbarungen eines Standardisierungsgremiums ist nicht erforderlich, stattdessen ist die jeweils aktuellste Fassung des Regelwerks anzuführen.

#### **IASB (2009):**

International Financial Reporting Standards (IFRS<sup>®</sup>) including International Accounting Standards (IASs™) and Interpretations as at 1 January 2007, London 2009.

#### **IDW (2007):**

IDW Prüfungsstandards (IDW PS), IDW Stellungnahmen zur Rechnungslegung (IDW RS), Band I, Düsseldorf: Loseblattsammlung (Stand: März 2009).

#### **5 Verzeichnis amtlicher Schriften**

Amtliche Drucksachen werden grundsätzlich in ein separates Verzeichnis aufgenommen. Aus Vereinfachungsgründen kann bei wenigen Quellen jedoch auch eine Integration in das Literaturverzeichnis erfolgen. Der Literaturhinweis sollte in beiden Fällen mit Angabe der Nummer der Drucksache, des Erscheinungsdatums, der amtlichen Bezeichnung und der Seite(n) erfolgen.

#### **BT Drucksache 13/7141:**

Drucksache des Deutschen Bundestages 13/7141 vom 06.03.1997: Entwurf eines Gesetzes zur Verbesserung der Wettbewerbsfähigkeit deutscher Konzerne an internationalen Kapitalmärkten und zur Erleichterung der Aufnahme von Gesellschafterdarlehen (Kapitalaufnahmeerleichterungsgesetz -KapAEG), S. 1–14.

## **IV Anlagen**

**1 Muster für ein Titelblatt einer Bachelor-/Master-Thesis** 

# **[Thema der Arbeit]**

**Bachelor-/Master-Thesis** 

Themensteller:

Prof. Dr. Andreas Dutzi

vorgelegt von:

[Name] [Straße] [Ort] [Telefonnummer] Matrikelnummer: [0987654] Studienrichtung: [Wirtschaftswissenschaften]

Siegen, [Abgabedatum]

**2 Muster für ein Titelblatt einer Seminar- bzw. Hausarbeit** 

# **[Rahmenthema des Seminars]**

## **[Thema der Seminar- bzw. Hausarbeit]**

Themensteller:

Prof. Dr. Andreas Dutzi

vorgelegt von:

[Name 1], Matrikelnummer: [0987654] E-Mail: student1

[Name 2], Matrikelnummer: [1234567] E-Mail: student2

Siegen, [Abgabedatum]

## **3 Muster für ein Inhaltsverzeichnis**

Inhaltsverzeichnis zum Thema: "Die Bestimmung von Anschaffungs- und Herstellungskosten"

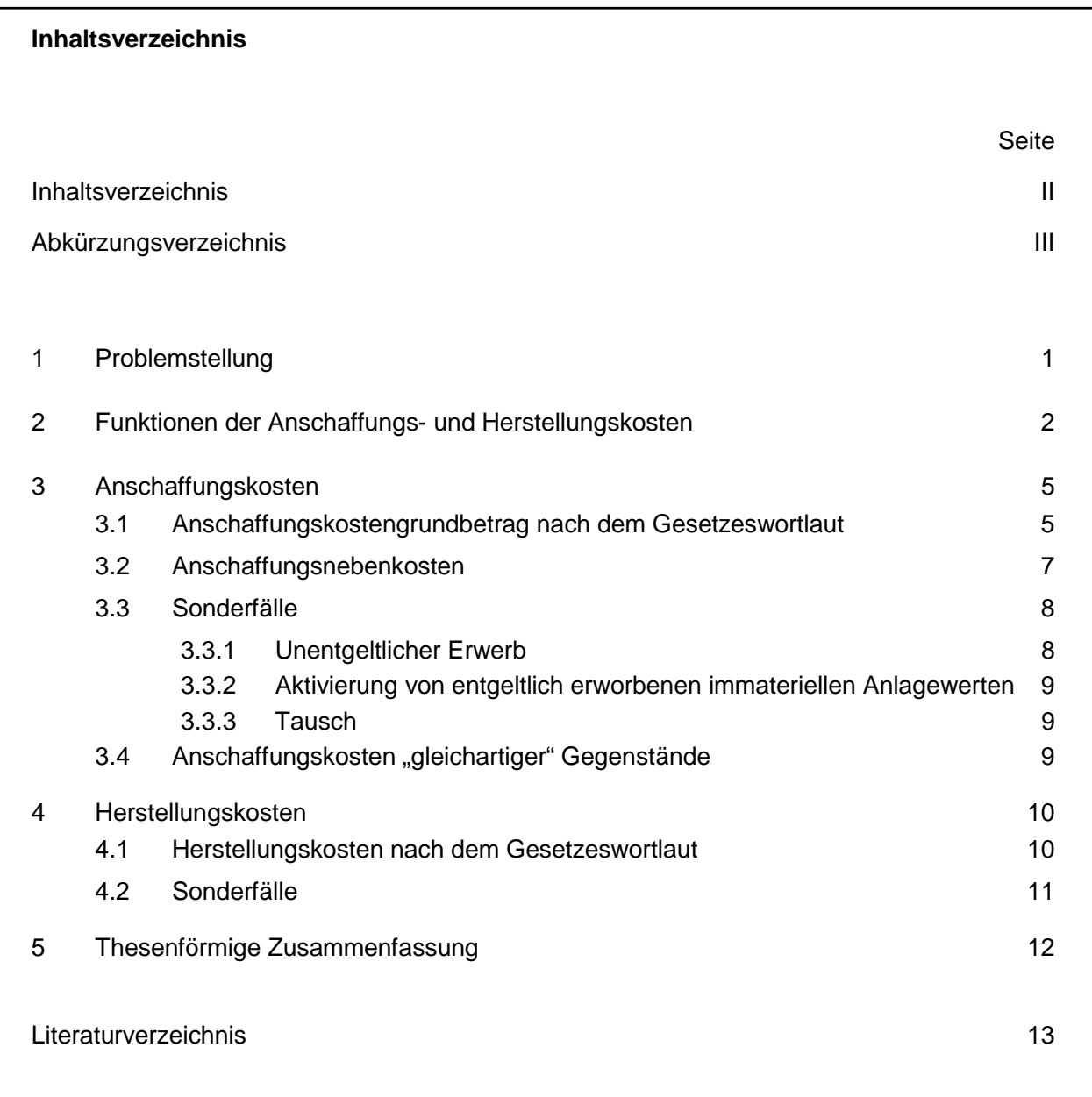

#### **4 Muster für eine ehrenwörtliche Versicherung**

#### **Ehrenwörtliche Versicherung**

Ich versichere hiermit, dass ich die vorliegende Arbeit selbstständig und nur unter Benutzung der angegebenen Literatur und Hilfsmittel angefertigt habe. Wörtlich übernommene Sätze oder Satzteile sind als Zitat belegt, eine andere Anlehnung hinsichtlich Aussage und Umfang ist unter der Quellenangabe kenntlich gemacht. Die Arbeit hat in gleicher oder ähnlicher Form noch keiner Prüfungsbehörde vorgelegen und ist nicht veröffentlicht.

Siegen, [Abgabedatum]

[Unterschrift]